$1-3$  3

## $0.1$  1-3

(dinucleotide)

 $DNA$  and  $1-2$ 

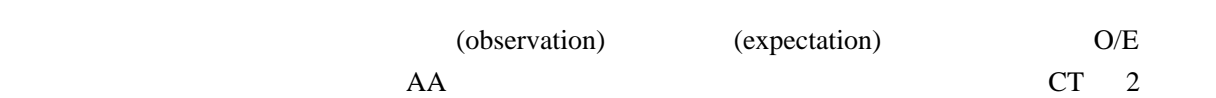

## 1 dinucleotide

 $1.1$ 

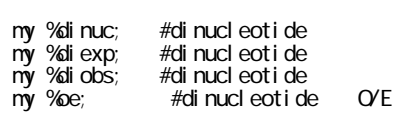

 $\%$  $\omega$ 

@array = (1, 2, 3);

 $\text{Sarray}[1]$  2

%hash = {'string' = > 1, 'nessage' =  $>2$ , 'line' =  $>3$ }

\$hash{'message'} 2 dinucleotide entry and the dinucleotide and the state of the state  $\alpha$ 

Perl to the extension of the extension of the extension of the extension of the extension of the extension of the extension of the extension of the extension of the extension of the extension of the extension of the extens

 $1.2$ 

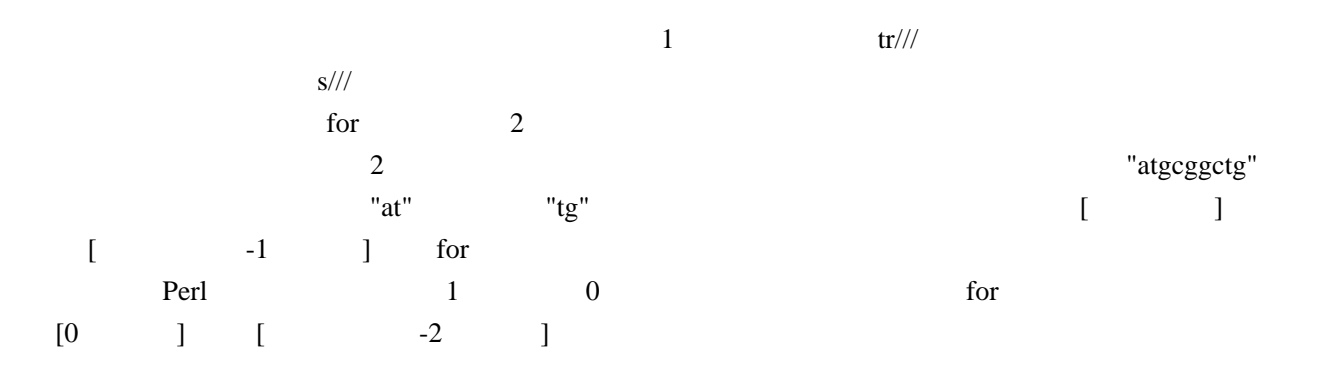

## substr()

```
\text{sparts} = \text{substr}(\text{Seq}, 0, 2);
```
 $\alpha$ 

\$diobs{\$parts} ++;

 $\frac{1}{2}$ 

%diobs{\$parts} ++;

\$diobs{\$parts} ++;

## $2$  O/E

 $2.1$ 

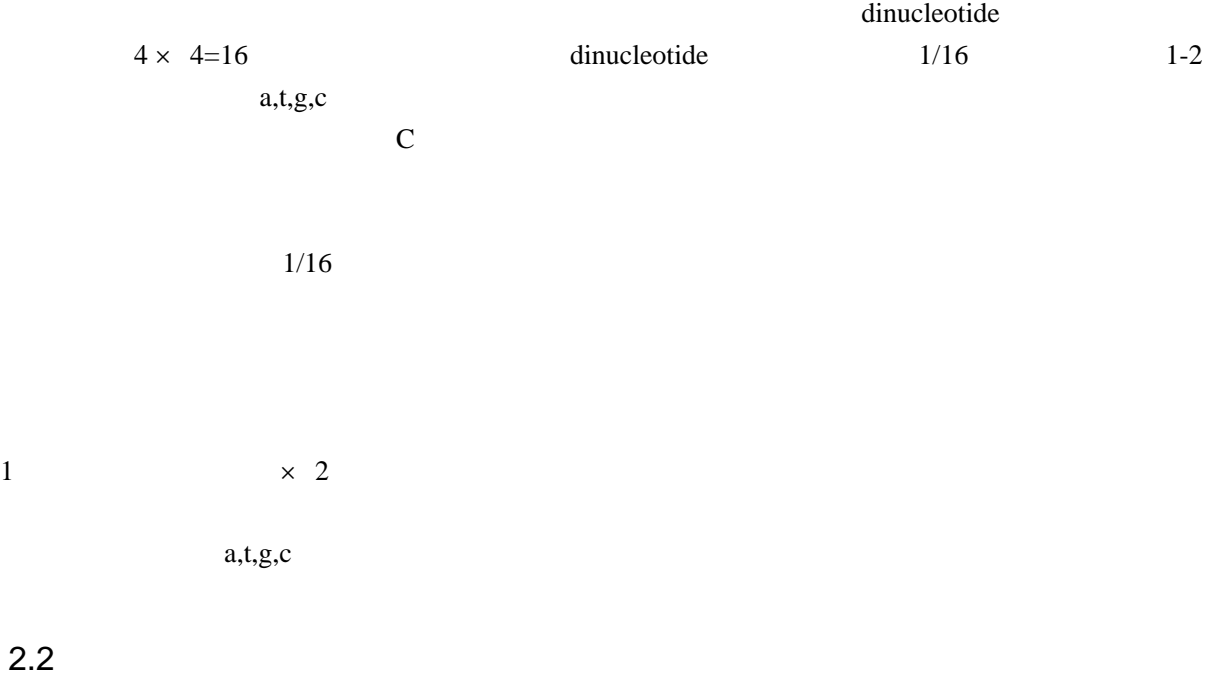

 $2 \quad \text{substr}$ 

```
 $diexp{'aa'} = $percent_a * $percent_a;
  $diexp{'at'} = $percent_a * $percent_t;
  .
  .
  .
16Perl C Java foreach \blacksquare
```
foreach  $\alpha$ 

```
 foreach $content (@array){
 �print $content;
 }
```
 $\mathcal{S}$ content  $\mathcal{S}$ 

```
 foreach $key (sort keys %hash){
 �print "$key = " , $hash{$key};
 }
```
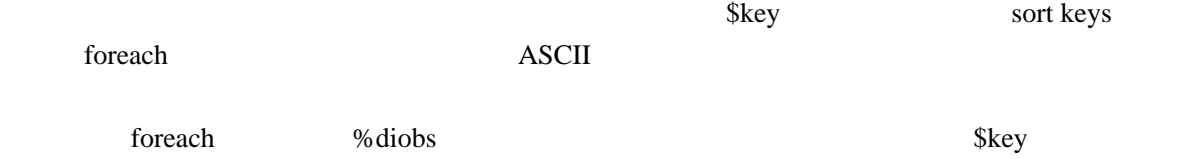

 $O/E$ 

2.3 O/E

```
O/E / foreach / foreach /O/E
```
 $3<sup>2</sup>$ 

```
\%oe aa \frac{1}{\sqrt{2}}
```
 $O/E$  1 2 foreach

 O/E: Observation/Expectation aa \*.22: 0.\*5/0.\*2 at \*.77: \*.\*9/\*.\*2 . . .

printf

print ("  $Q'E$ : Coservation/Expectation\n"); printf ("%s %2f: %2f/%2f\n", \$key, \$oe{\$key}, \$diobs{\$key}, \$diexp{\$key});